# **■** NetApp

## **Demos and Tutorials**

NetApp Solutions

NetApp July 31, 2024

This PDF was generated from https://docs.netapp.com/us-en/netapp-solutions/vmware/vsphere\_demos\_videos.html on July 31, 2024. Always check docs.netapp.com for the latest.

# **Table of Contents**

| Demos and Tutorials  |          |        | <br> | <br> | <br> | <br> | <br> | <br> | <br> | <br> | <br> | <br> | <br> | <br> | . 1 |
|----------------------|----------|--------|------|------|------|------|------|------|------|------|------|------|------|------|-----|
| Virtualization Video | os and D | emos . | <br> | <br> | <br> | <br> | <br> | <br> | <br> | <br> | <br> | <br> | <br> | <br> | . 1 |

### **Demos and Tutorials**

### **Virtualization Videos and Demos**

See the following videos and demos highlighting specific features of the hybrid cloud, virtualization, and container solutions.

#### NetApp ONTAP Tools for VMware vSphere

ONTAP Tools for VMware - Overview

VMware iSCSI Datastore Provisioning with ONTAP

VMware NFS Datastore Provisioning with ONTAP

#### SnapCenter Plug-in for VMware vSphere

NetApp SnapCenter software is an easy-to-use enterprise platform to securely coordinate and manage data protection across applications, databases, and file systems.

The SnapCenter Plug-in for VMware vSphere allows you to perform backup, restore, and attach operations for VMs and backup and mount operations for datastores that are registered with SnapCenter directly within VMware vCenter.

For more information about NetApp SnapCenter Plug-in for VMware vSphere, see the NetApp SnapCenter Plug-in for VMware vSphere Overview.

SnapCenter Plug-in for VMware vSphere - Solution Pre-Requisites

SnapCenter Plug-in for VMware vSphere - Deployment

SnapCenter Plug-in for VMware vSphere - Backup Workflow

SnapCenter Plug-in for VMware vSphere - Restore Workflow

SnapCenter - SQL Restore Workflow

#### 3-2-1 Data Protection Solutions

3-2-1 data protection solutions combine on-premises primary and secondary backups, using SnapMirror technology, with replicated copies to object storage using BlueXP backup and recovery.

3-2-1 Data Protection for VMFS Datastores with SnapCenter Plug-in for VMware vSphere and BlueXP Backup and Recovery for Virtual Machines

#### VMware Cloud on AWS with AWS FSx for NetApp ONTAP

Windows Guest Connected Storage with FSx ONTAP using iSCSI

Linux Guest Connected Storage with FSx ONTAP using NFS

VMware Cloud on AWS TCO savings with Amazon FSx for NetApp ONTAP

VMware Cloud on AWS supplemental datastore w/ Amazon FSx for NetApp ONTAP

VMware HCX Deployment and Configuration Setup for VMC

vMotion Migration Demonstration with VMware HCX for VMC and FSxN

Cold Migration Demonstration with VMware HCX for VMC and FSxN

#### Azure VMware Services on Azure with Azure NetApp Files (ANF)

Azure VMware Solution supplemental datastore overview with Azure NetApp Files

Azure VMware Solution DR with Cloud Volumes ONTAP, SnapCenter and JetStream

Cold Migration Demonstration with VMware HCX for AVS and ANF

vMotion Demonstration with VMware HCX for AVS and ANF

Bulk Migration Demonstration with VMware HCX for AVS and ANF

#### VMware Cloud Foundation with NetApp ONTAP

NFS Datastores as Principal Storage for VCF Workload Domains

iSCSI Datastores as Supplemental Storage for VCF Management Domains

#### **NetApp with VMware Tanzu**

VMware Tanzu enables customers to deploy, administer, and manage their Kubernetes environment through vSphere or the VMware Cloud Foundation. This portfolio of products from VMware allows customer to manage all their relevant Kubernetes clusters from a single control plane by choosing the VMware Tanzu edition that best suits their needs.

For more information about VMware Tanzu, see the VMware Tanzu Overview. This review covers use cases, available additions, and more about VMware Tanzu.

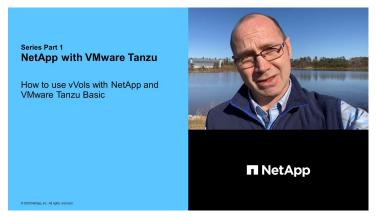

How to use vVols with NetApp and VMware Tanzu Basic, part 1

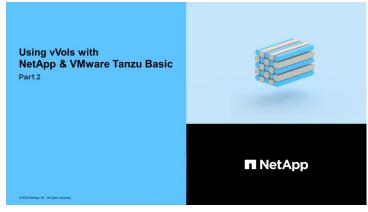

How to use vVols with NetApp and VMware Tanzu Basic, part 2

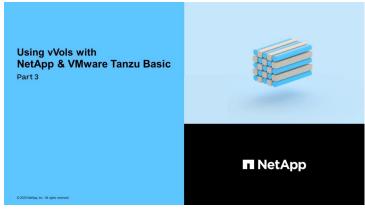

How to use vVols with NetApp and VMware Tanzu Basic, part 3

### **NetApp Cloud Insights**

NetApp Cloud Insights is comprehensive monitoring and analytics platform designed to provide visibility and control over your on-premises and cloud infrastructure.

NetApp Cloud Insights - Observability for the Modern Datacenter

#### Copyright information

Copyright © 2024 NetApp, Inc. All Rights Reserved. Printed in the U.S. No part of this document covered by copyright may be reproduced in any form or by any means—graphic, electronic, or mechanical, including photocopying, recording, taping, or storage in an electronic retrieval system—without prior written permission of the copyright owner.

Software derived from copyrighted NetApp material is subject to the following license and disclaimer:

THIS SOFTWARE IS PROVIDED BY NETAPP "AS IS" AND WITHOUT ANY EXPRESS OR IMPLIED WARRANTIES, INCLUDING, BUT NOT LIMITED TO, THE IMPLIED WARRANTIES OF MERCHANTABILITY AND FITNESS FOR A PARTICULAR PURPOSE, WHICH ARE HEREBY DISCLAIMED. IN NO EVENT SHALL NETAPP BE LIABLE FOR ANY DIRECT, INDIRECT, INCIDENTAL, SPECIAL, EXEMPLARY, OR CONSEQUENTIAL DAMAGES (INCLUDING, BUT NOT LIMITED TO, PROCUREMENT OF SUBSTITUTE GOODS OR SERVICES; LOSS OF USE, DATA, OR PROFITS; OR BUSINESS INTERRUPTION) HOWEVER CAUSED AND ON ANY THEORY OF LIABILITY, WHETHER IN CONTRACT, STRICT LIABILITY, OR TORT (INCLUDING NEGLIGENCE OR OTHERWISE) ARISING IN ANY WAY OUT OF THE USE OF THIS SOFTWARE, EVEN IF ADVISED OF THE POSSIBILITY OF SUCH DAMAGE.

NetApp reserves the right to change any products described herein at any time, and without notice. NetApp assumes no responsibility or liability arising from the use of products described herein, except as expressly agreed to in writing by NetApp. The use or purchase of this product does not convey a license under any patent rights, trademark rights, or any other intellectual property rights of NetApp.

The product described in this manual may be protected by one or more U.S. patents, foreign patents, or pending applications.

LIMITED RIGHTS LEGEND: Use, duplication, or disclosure by the government is subject to restrictions as set forth in subparagraph (b)(3) of the Rights in Technical Data -Noncommercial Items at DFARS 252.227-7013 (FEB 2014) and FAR 52.227-19 (DEC 2007).

Data contained herein pertains to a commercial product and/or commercial service (as defined in FAR 2.101) and is proprietary to NetApp, Inc. All NetApp technical data and computer software provided under this Agreement is commercial in nature and developed solely at private expense. The U.S. Government has a non-exclusive, non-transferrable, nonsublicensable, worldwide, limited irrevocable license to use the Data only in connection with and in support of the U.S. Government contract under which the Data was delivered. Except as provided herein, the Data may not be used, disclosed, reproduced, modified, performed, or displayed without the prior written approval of NetApp, Inc. United States Government license rights for the Department of Defense are limited to those rights identified in DFARS clause 252.227-7015(b) (FEB 2014).

#### **Trademark information**

NETAPP, the NETAPP logo, and the marks listed at <a href="http://www.netapp.com/TM">http://www.netapp.com/TM</a> are trademarks of NetApp, Inc. Other company and product names may be trademarks of their respective owners.